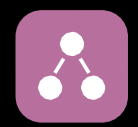

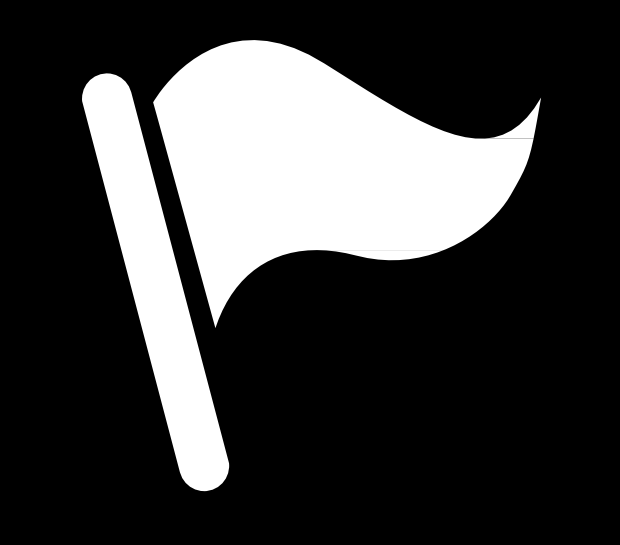

Федоренко Никита iOS Developer

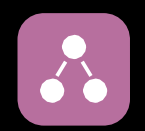

# MVC

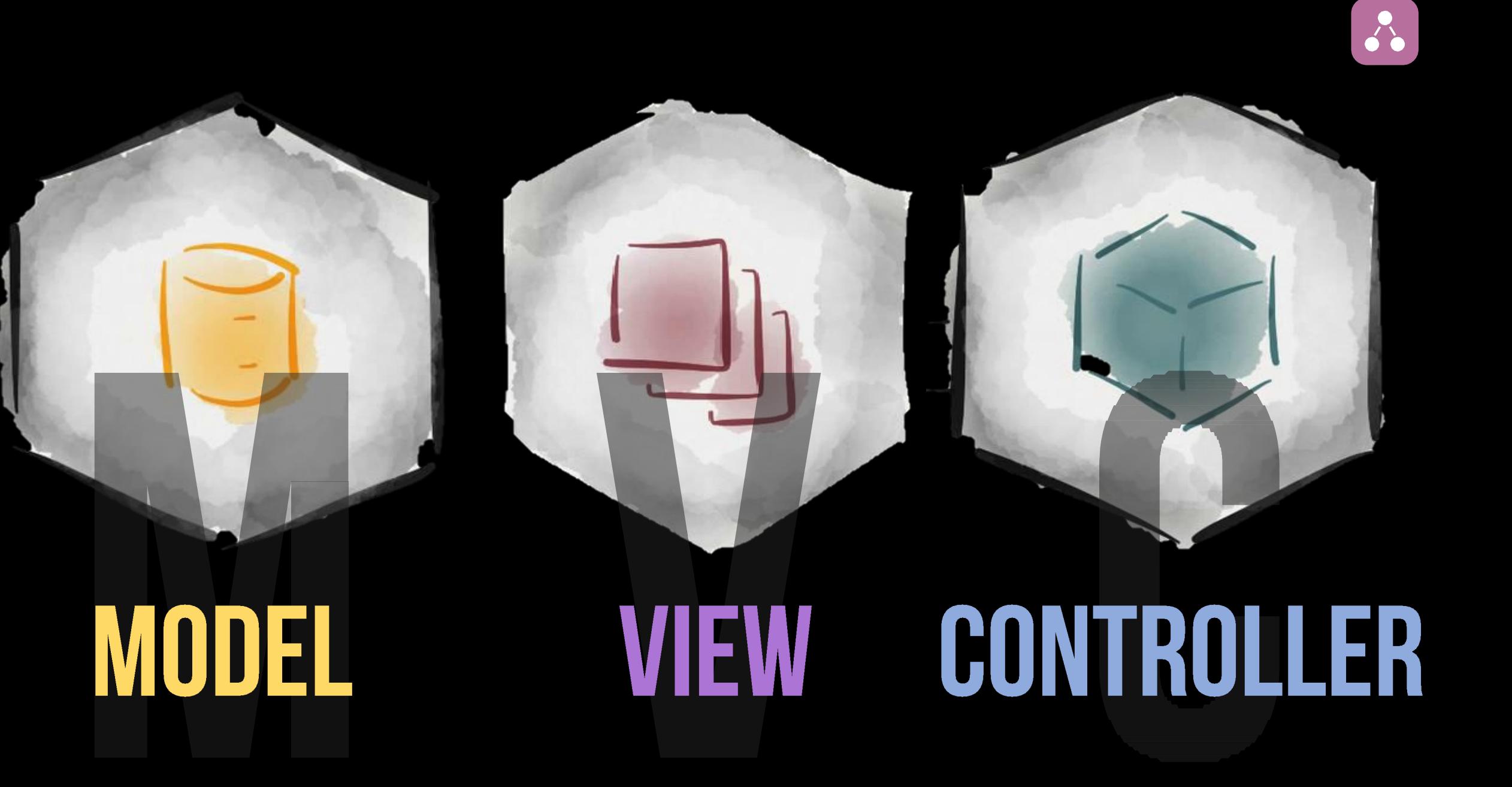

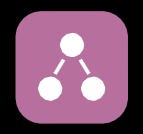

# **MODEL VIEW CONTROLLER (MVC)**

### • МVC предназначен для разделения бизнес-логики и пользовательского интерфейса.

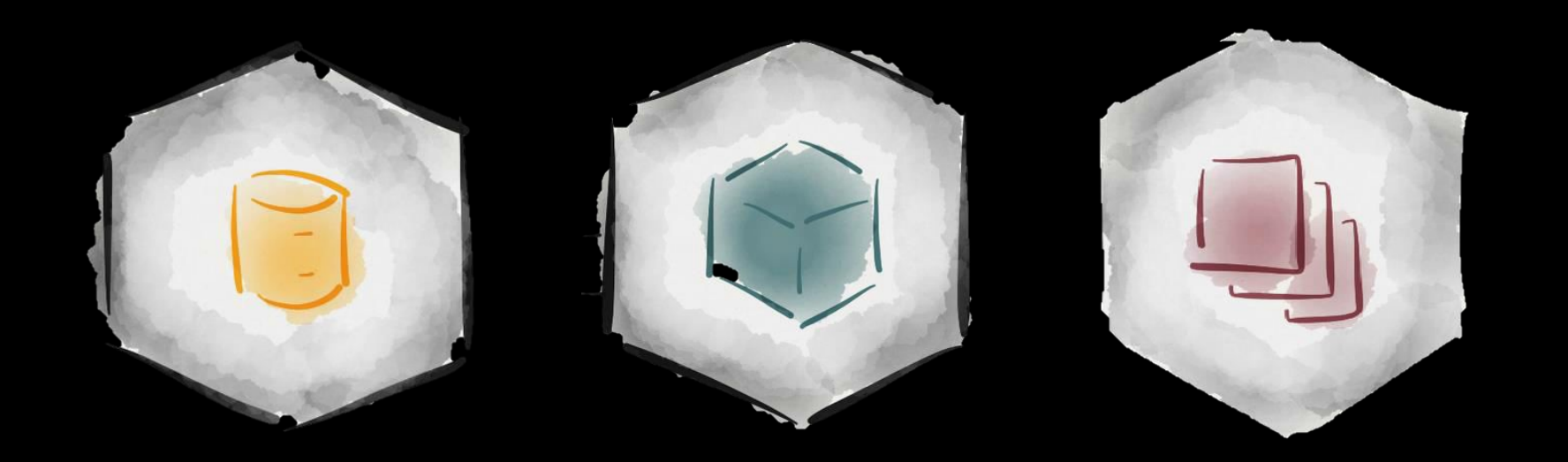

# **MVC PATTERN**

• Паттерн проектирования с помощью которого модель приложения, пользовательский интерфейс и взаимодействие с пользователем разделены на три отдельных компонента таким образом, чтобы модификация одного из компонентов **ОКАЗЫРА А МИНИМАЛЬНОЕ ВРЗДЕЙСТВИЕ НА ОСТА-**

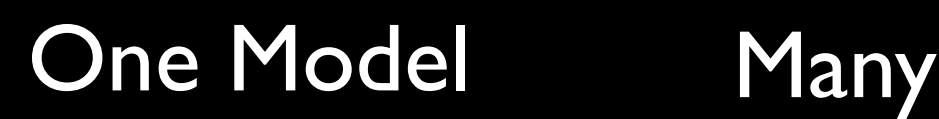

Views

Many **Controllers** 

# **MVC PATTERN**

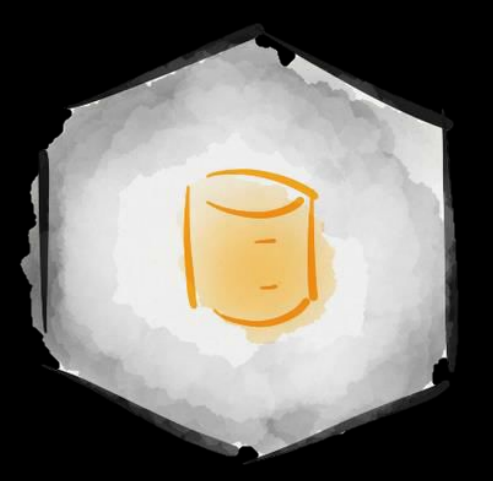

Model

Бизнесс логика Хранилище данных

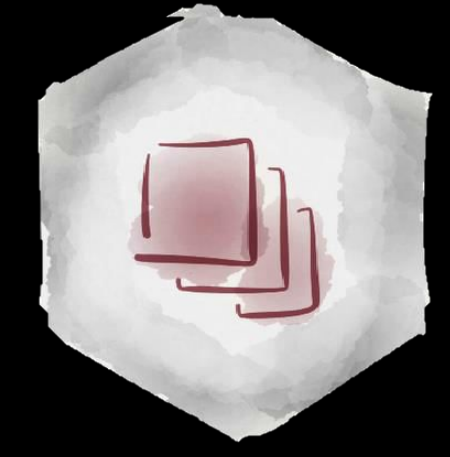

View

Элементы Интерфейса

**Controller** Посредник между моделью иView Обрабатывает действия ПОЛЬЗОВАТЕЛЯ И ИЗМЕНЕНИЯ МОДЕЛИ

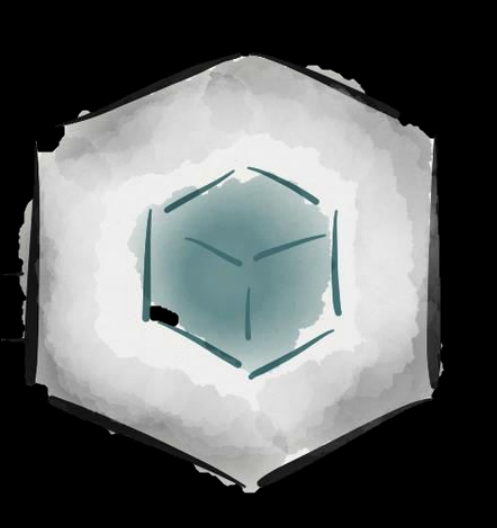

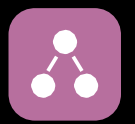

# MODEL

Под Моделью, обычно понимается часть содержащая в себе функциональную бизнес-логику приложения. Модель должна быть ПОЛНОСТЬЮ НЕЗАВИСИМА ОТ ОСТАЛЬНЫХ частей продукта. Модельный слой ничего не должен знать об элементах дизайна, и каким образом он будет отображаться. Достигается результат, позволяющий менять представление данных, то как они отображаются, не трогая саму Модель

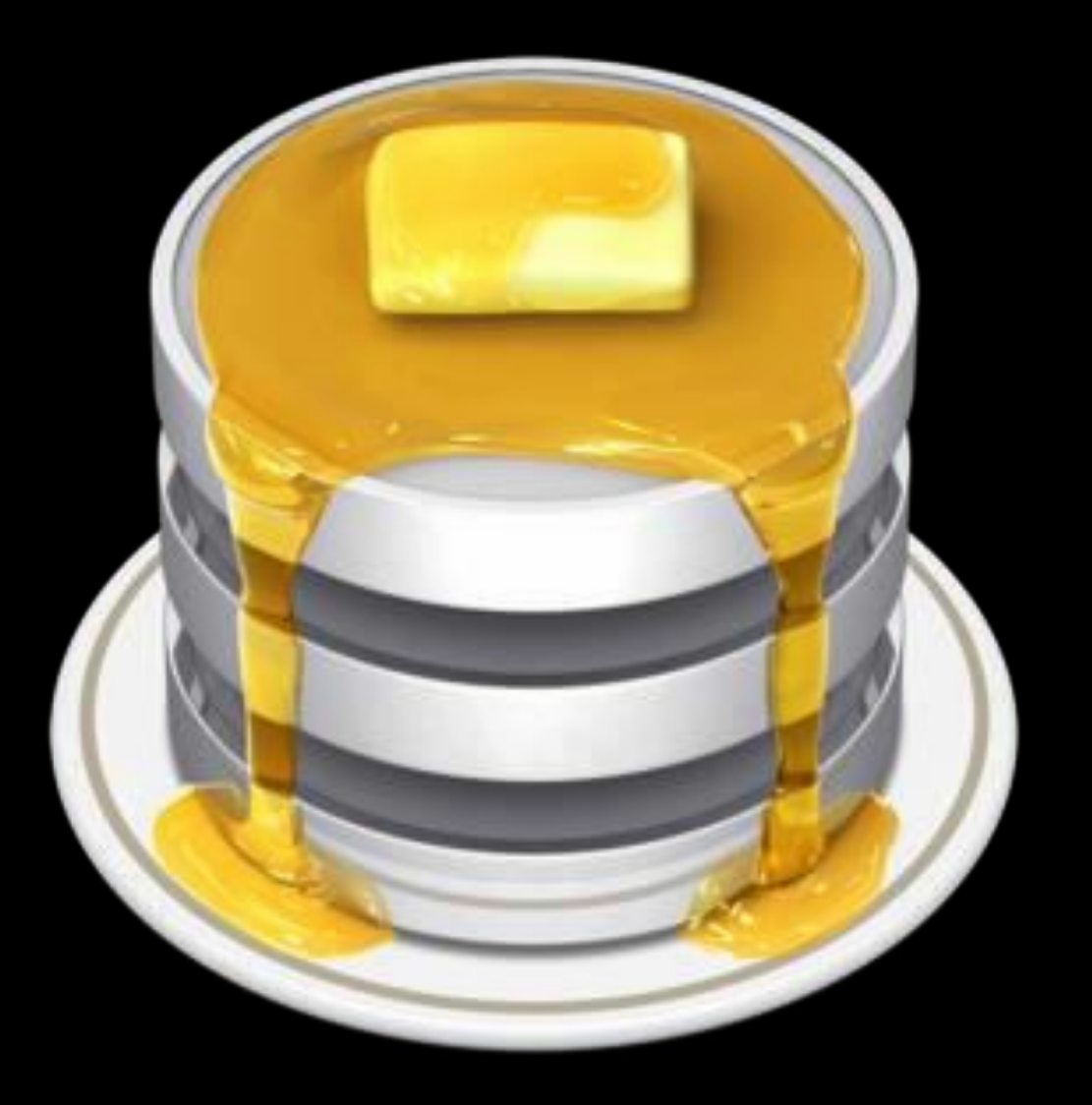

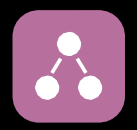

## **VIEW**

В обязанности Представления входит отображение данных полученных от Модели. Однако, представление не может напрямую влиять на модель. Можно говорить, что представление обладает доступом «только на чтение» к данным.

# CONTROLLER

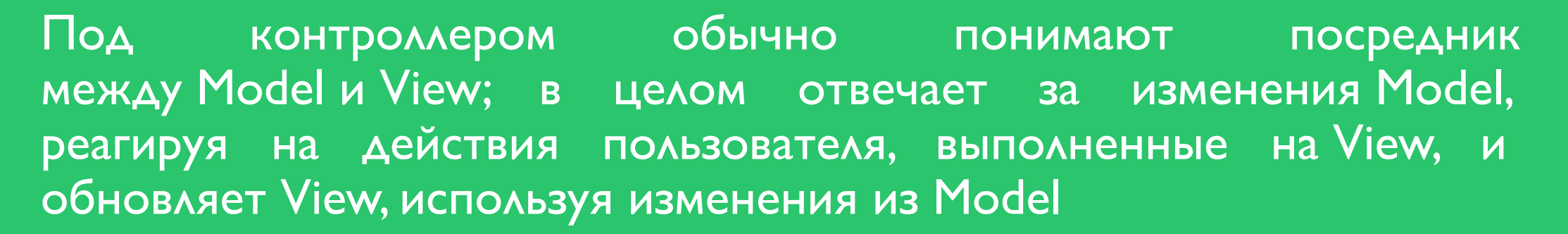

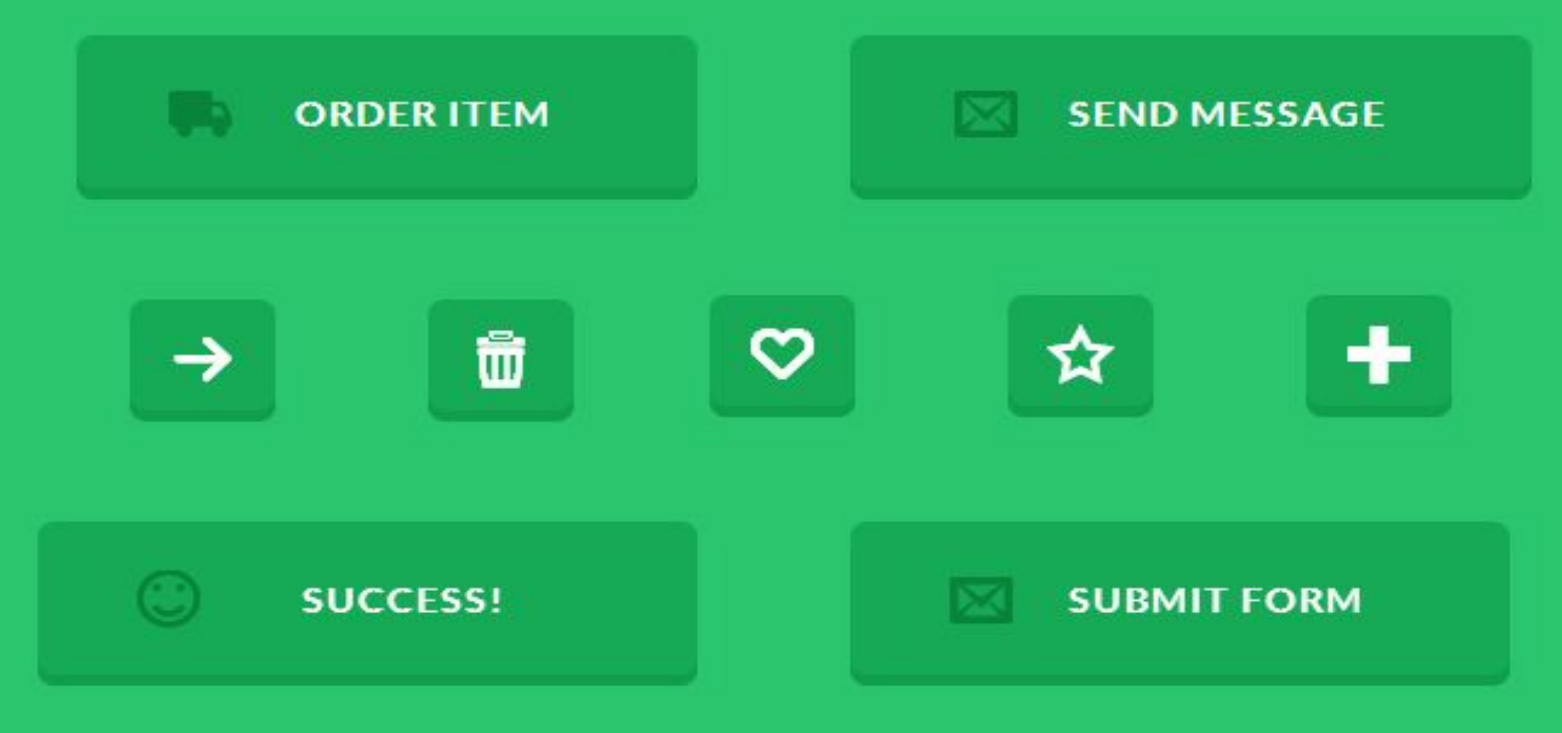

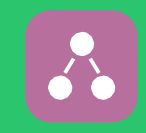

# HISTORY

- Концепция МVC была описана Трюгве Реенскаугом в 1979 году, работавшим в то время над языком программирования «Smalltalk» в научноисследовательском центре «Xerox PARC».
- Различают две основные модификации : Активная модель и Пассивная модель.

## **THE MVC PATTERN**

## Control Flow

- 1. Пользователь взаимодействует с интерфейсом.
- 2. Контроллер получает событие.
- 3. Контроллер сообщает модели о действиях ПОЛЬЗОВАТЕЛЯ, ЧТО МОЖЕТ ПРИВЕСТИ К изменению модели.
- 4. View берет данные из модели и на основании их изменяется.
- 5. Интерфейс (View) ждет последующих  $\overline{A}$

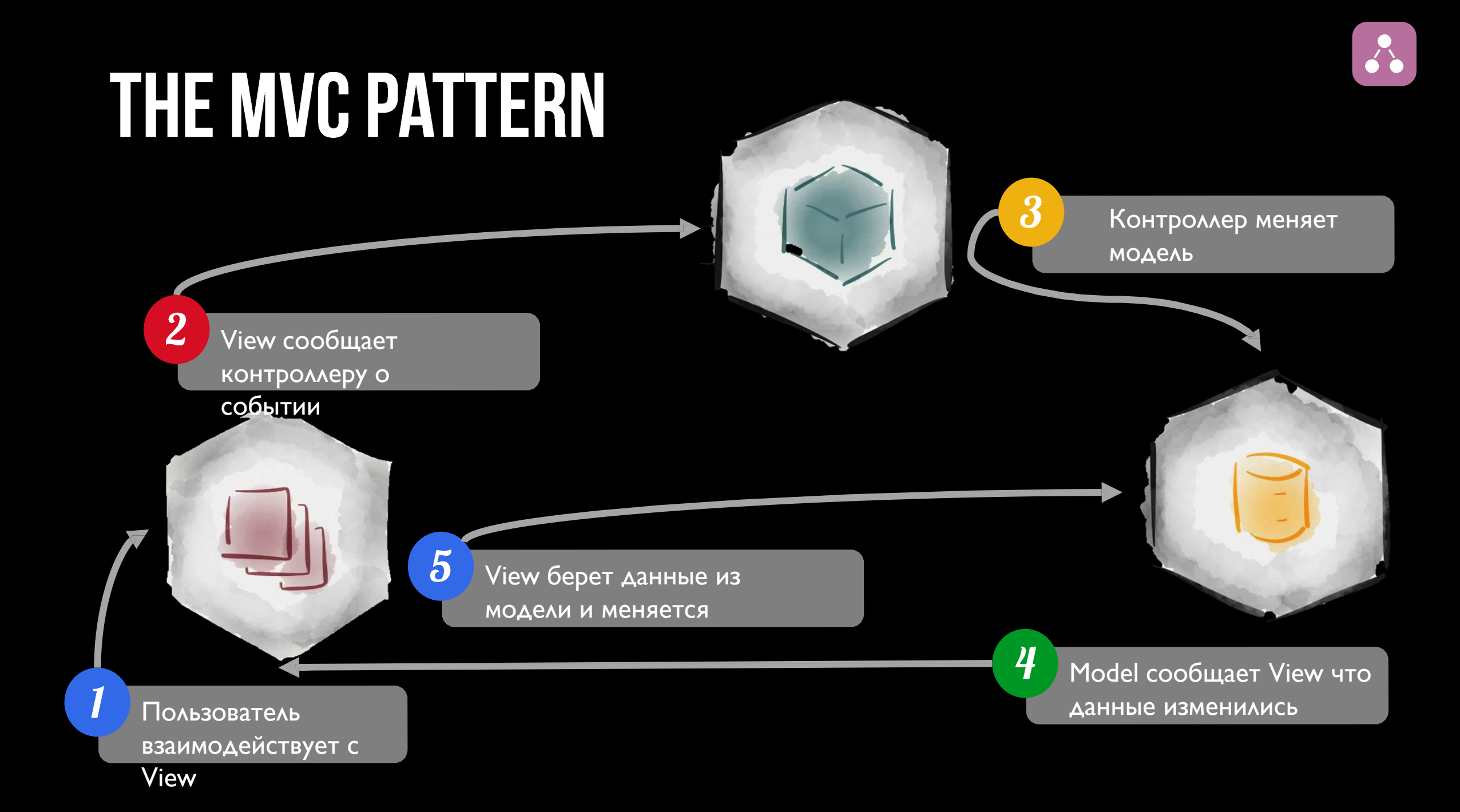

## **BENEFITS**

- Организация
- Быстрая разработка приложения
- Переиспользование кода
- Параллельная разработка
- Изображение одой информации разными способами
- Быстрая реакция на изменение данных.

## MVС (Проблемы)

1. Отделение контроллера от вида

2. Отделение модели(M) от вида(V).

3. Отделение модели от контроллера(С)

4. Иерархия вложенных MVC

5. Создание множества лишних классов.

6. Проблема вызовов (Производительность)

7. Где хранить промежуточные данные? в контроллере?

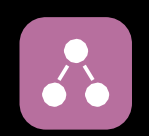

# MVP

## Model View Presenter (MVP)

- Model-View-Presenter (MVP) шаблон проектирования, производный от MVC, КОТОРЫЙ ИСПОЛЬЗУЕТСЯ В ОСНОВНОМ ДЛЯ ПОСТРОЕНИЯ ПОЛЬЗОВАТЕЛЬСКОГО интерфейса.
- Элемент Presenter в данном шаблоне берёт на себя функциональность посредника (аналогично контроллеру в МVC) и отвечает за управление событиями пользовательского интерфейса (например, использование мыши) так же, как в других шаблонах обычно отвечает представление.

### MVP

• Шаблон MVP позволяет отделить уровень представления от уровня логики, для того что бы поведение приложения не зависело от его конкретного внешнего вида. В идеале, используя МVP мы добьемся того, чтобы одна и та же логика могла иметь совершенно разные, а главное взаимозаменяемые UI представления.

Первое, что нужно понять это то, что MVP не архитектурный шаблон, т.е он ответственен только за уровень представления. Тем не менее, его использование улучшает вашу архитектуру.

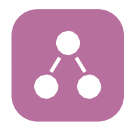

### Model-view-presenter

- Контроллер (Presenter) дает знать представлению об изменениях.
- Данный подход позволяет создавать абстракцию представления

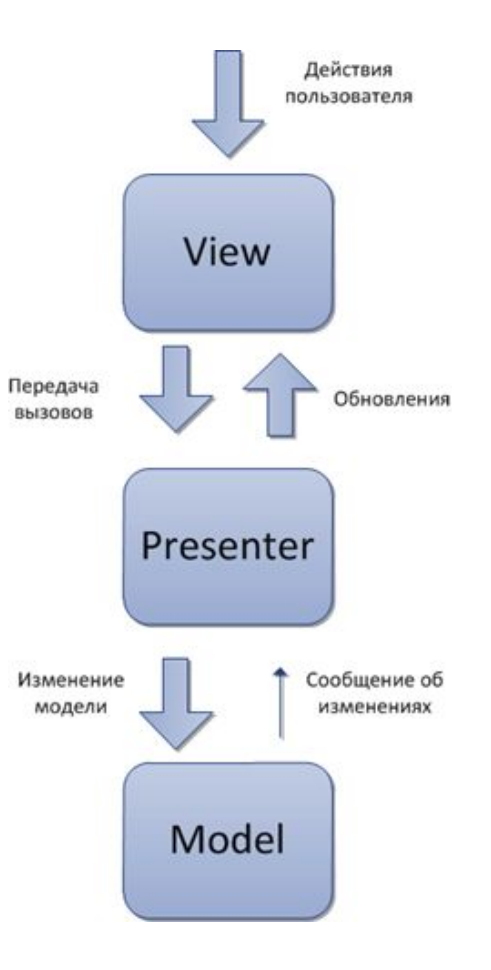

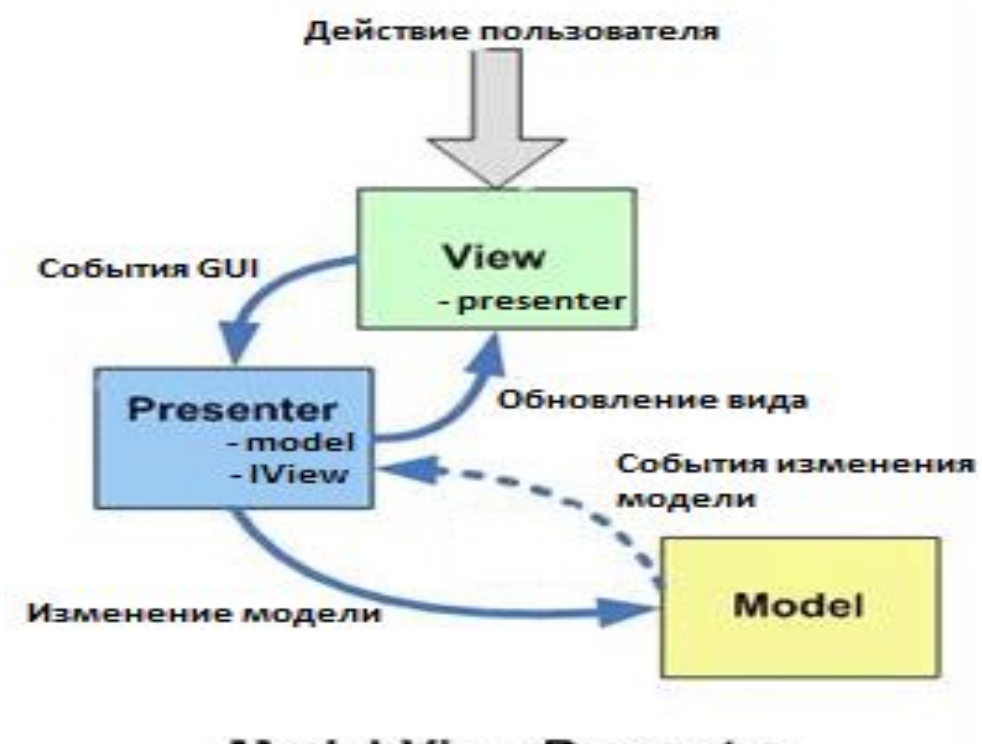

**Model-View-Presenter** 

Данный подход позволяет создавать абстракцию представления. Для этого необходимо выделить интерфейс представления с определенным набором свойств и методов. Презентер, в свою очередь, получает ссылку на реализацию интерфейса, подписывается на события представления и по запросу изменяет модель.

#### **Признаки презентера**:

- •Двухсторонняя коммуникация с представлением;
- Представление взаимодействует напрямую с презентером, путем вызова соответствующих функций или событий экземпляра презентера;
- Презентер взаимодействует с View путем использования специального интерфейса, реализованного представлением;
- Один экземпляр презентера связан с одним отображением

### ОТЛИЧИЯ ОТ MVC

- Более слабая связь с моделью. Presenter отвечает за связывание модели и представления
- Более легкая организация тестирования, т.к. взаимодействие с представлением идет через интерфейс

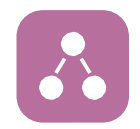

 $\delta$ 

#### MVC

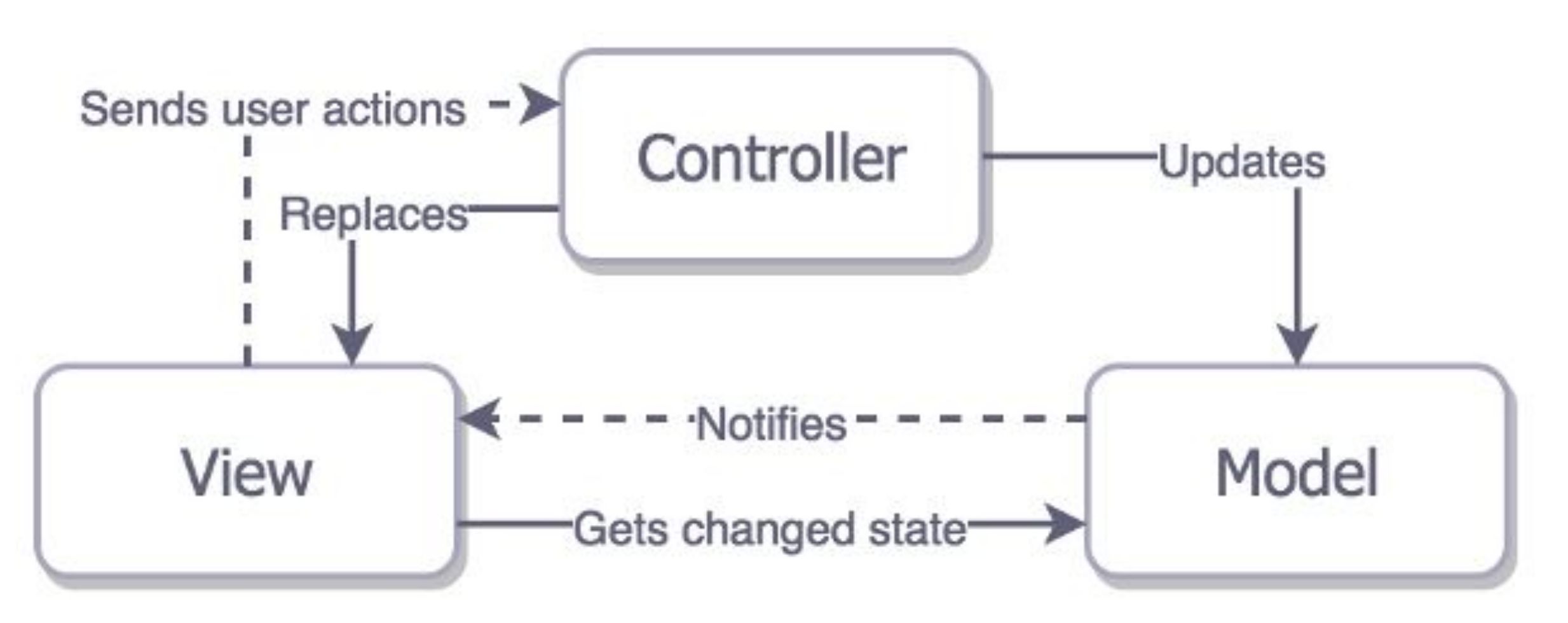

MVP

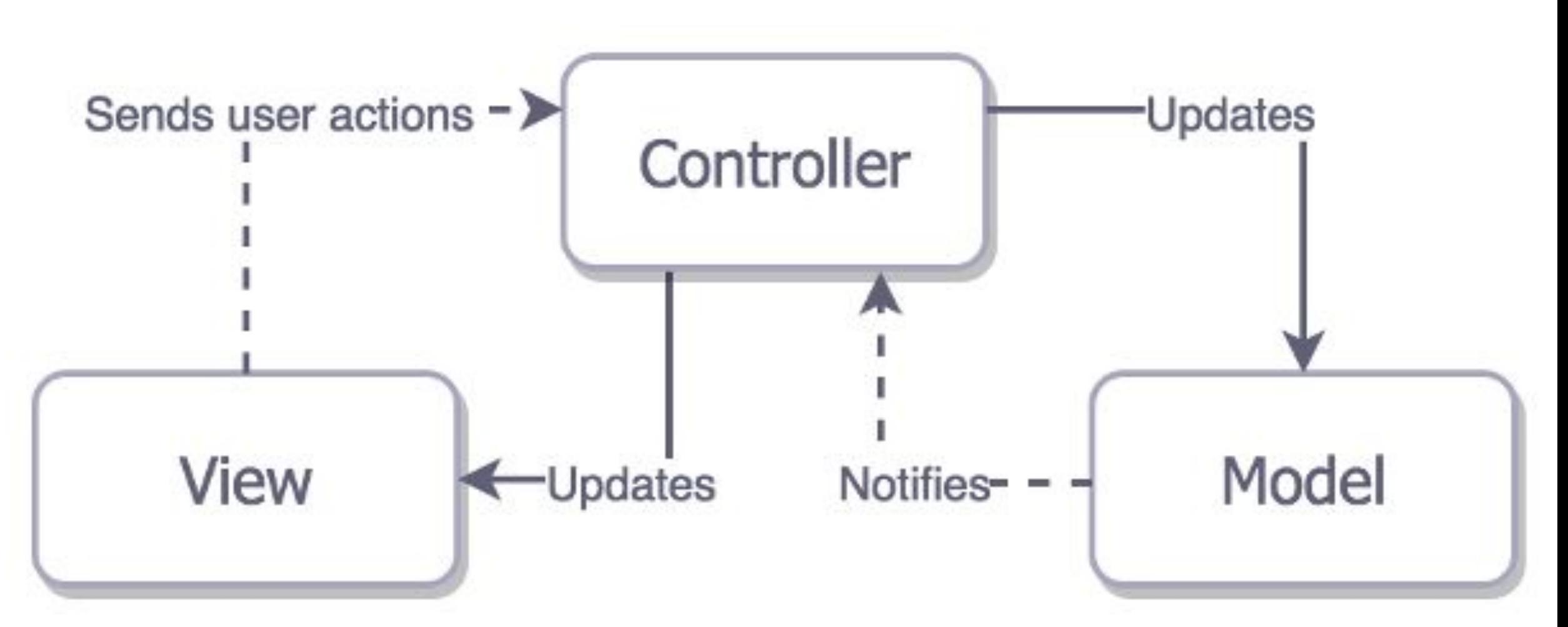

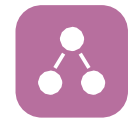

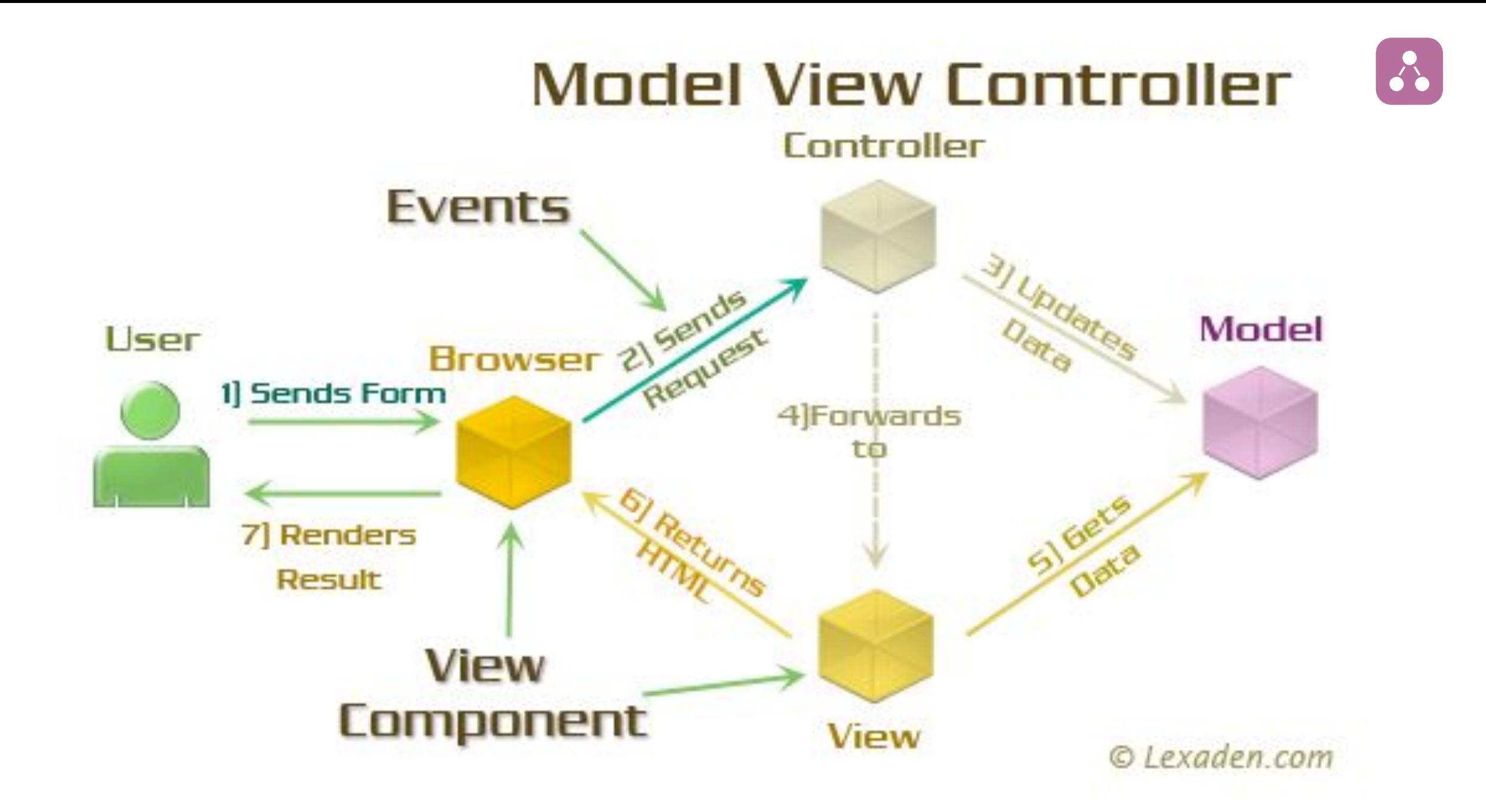

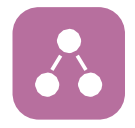

## **Model View Presenter**

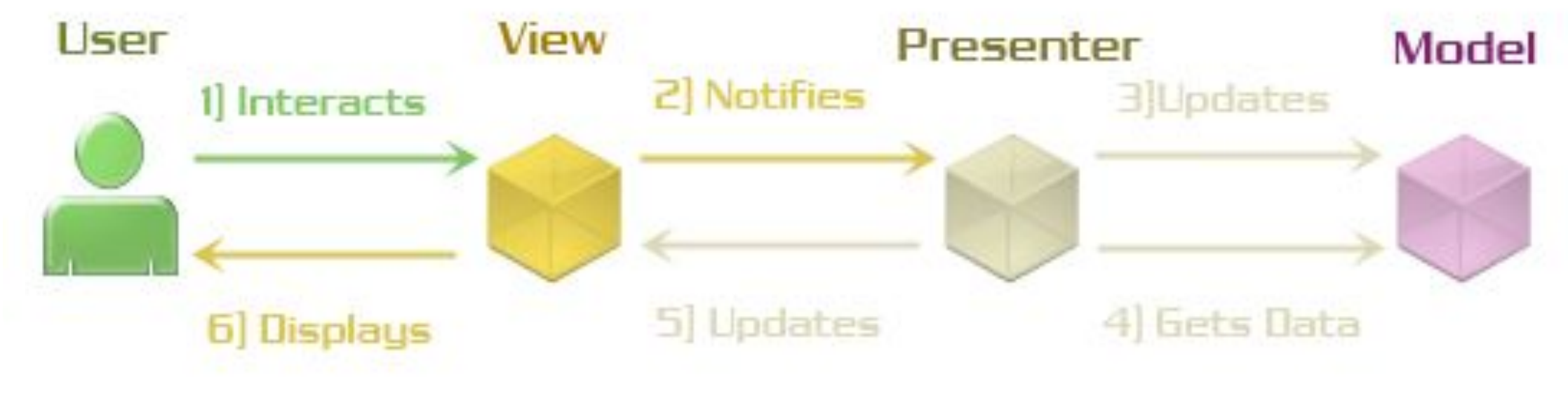

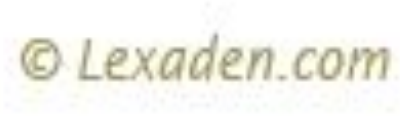

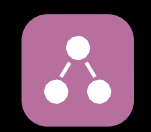

# MVVM

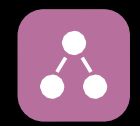

## **MVVM** CCoonnttrroolllle err v<sup>i<sub>jee</sub>w<sub>w</sub></sup> View Model Model G

## MVVM

#### Признаки View-модели:

- Двухсторонняя коммуникация с представлением;
- View-модель это абстракция представления. Обычно означает, что свойства

представления совпадают со свойствами View-модели / модели

- View-модель не имеет ссылки на интерфейс представления (IView). Изменение состояния View-модели автоматически изменяет представление и наоборот, поскольку используется механизм связывания данных (Bindings)
- Один экземпляр View-модели связан с одним отображением.

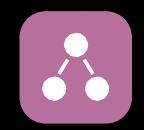

## MVVM

#### Реализация:

При использовании этого паттерна, представление не реализует соответствующий интерфейс (IView).

Представление должно иметь ссылку на источник данных (DataContex), которым в данном случае является View-модель. Элементы представления связаны (Bind) с

соответствующими свойствами и событиями View-модели.

В свою очередь, View-модель реализует специальный интерфейс, который

используется для автоматического обновления элементов представления.

## MV  $\bigcap$

*struct Person var{ firstName: var String secondName String : }*

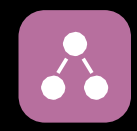

## MV C

```
struct Person
  var{ firstName:
String
  var
secondName
String
      :
}
class
  var
person: Person!
      ViewController:
                       UIViewController {
  @IBOutlet var nameLabel: UILabel!
}
```
## MV  $\bigcap$

```
struct Person
  var{ firstName:
String
  var
secondName
String
}
class
  var
person: Person!
      ViewController:
                         UIViewController {
  @IBOutlet var nameLabel: UILabel!
  override func viewDidLoad() {
    super.viewDidLoad()
                          nameLabel.text = "\(person.firstName) \(person.secondName)"
  }
}
```
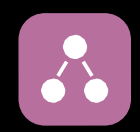

## MVVM

```
struct Person
  var{ firstName:
  var
secondName
String
                  String
}
struct PersonModel {
  var person:
Person
  var
name: String
    return {"\(person.firstName) \(person.secondName)"
  }
}
  @IBOutlet var nameLabel: UILabel!
  override func viewDidLoad() {
    super.viewDidLoad()
                         nameLabel.text = "\(person.firstName) \(person.secondName)"
  }
}
class ViewController: UIViewController {
   va
   r
      person: Person!
```
## MVVM

```
struct Person
  var{ firstName:
  var
secondName
String
                 String
}
struct PersonModel {
  var person:
Person
  var
name: String
    return {"\(person.firstName) \(person.secondName)"
  }
}
class
  var
personModel: PersonModel!
      ViewController: UIViewController {
  @IBOutlet var nameLabel: UILabel!
  override func viewDidLoad() {
    super.viewDidLoad() nameLabel.text=
        personModel.name
  }
}
```
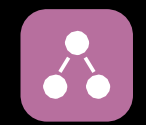

## MVVM Схема

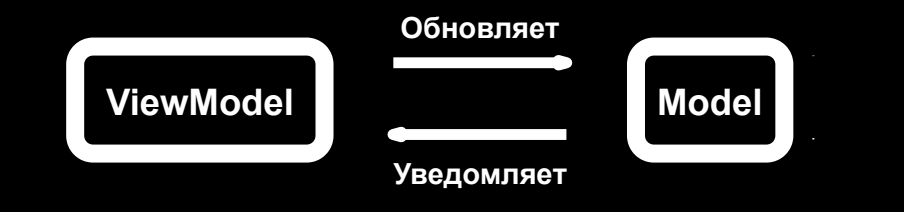

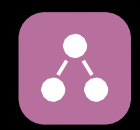

## **MVVM** Схема

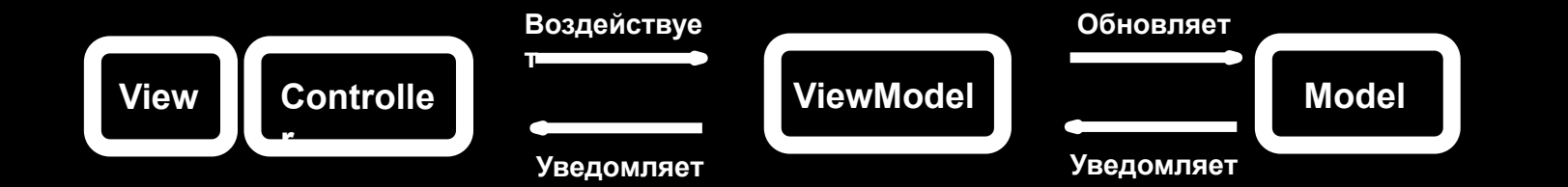

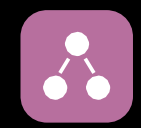

## **MVVM** Схема

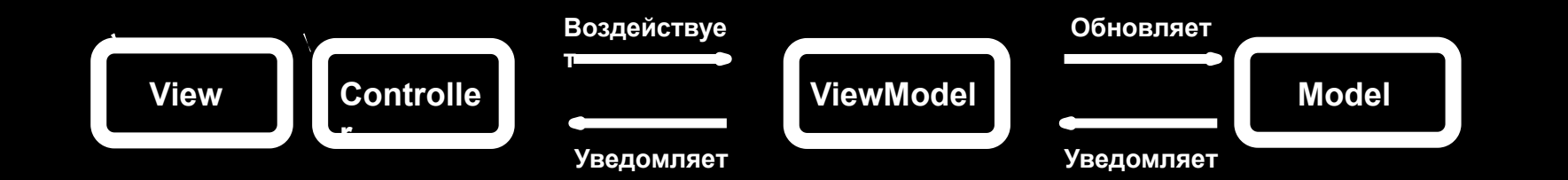

- Обновляет:  $\bullet$ 
	- gameSession.attempts += 1
- Воздействует:  $\bullet$ 
	- gameSessionEntity.loseAction()